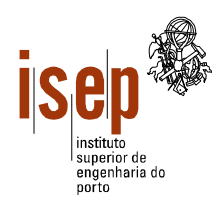

## **Programação 2002/2003**

**Departamento de Engenharia Civil**

**Licenciatura em Engenharia Civil**

- **Este teste é de realização individual;**
- **Não é permitido qualquer tipo de consulta na sua resolução.**
- **Resolva cada grupo numa folha separada (note-se que folhas e páginas não são a mesma coisa!) e utilizando a linguagem Visual Basic**
- **Coloque o Nome e Número em todas as folhas**
- **Duração: 2 horas (sem tolerância)**

1. Elabore um programa que leia dois números inteiros (com o mesmo número de algarismos) e apresente numa caixa de texto um número criado a partir dos dois números lidos em que os algarismos são extraídos alternadamente, da direita para a esquerda, de cada um dos números.

Exemplo: 123,  $456 \Rightarrow 362514$ 

2. Considere uma matriz (máximo de 500 x 500) que representa o PDM da cidade de Pancas, no Ribatejo. Na matriz estão representadas as áreas em que é possível a construção e as zonas verdes e de reserva agrícola, sendo a primeira identificada pelo valor 1 e as restantes pelo valor 0.

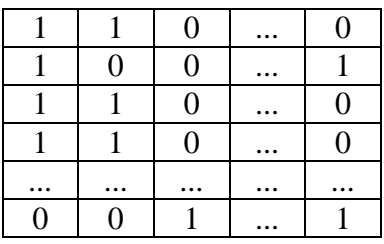

- a) De acordo com as alíneas seguintes, esboce a interface (*form*) do programa e atribua nomes apropriados aos diversos objectos.
- b) Elabore um procedimento que receba a matriz do PDM vazia e leia o tipo de área de cada posição, tendo em atenção os valores definidos acima.
- c) Elabore um procedimento que recebe a matriz do PDM preenchida e um vector vazio. O procedimento deve linearizar e compactar a matriz, preenchendo este vector com as posições das áreas de construção da matriz (a posição é calculada da esquerda para a direita e de cima para baixo).
- d) Elabore um programa em Visual Basic que utilize os procedimentos acima enunciados e visualize o vector resultante.

3. Elabore uma função que recebe uma frase (*string*) como parâmetro e retorne a palavra da frase com maior número de vogais. Elabore um programa que leia a frase e apresente a palavra obtida pela função.

ISEP, 2003-07-04

Ângelo Martins, Ricardo Almeida, Sérgio Moreira

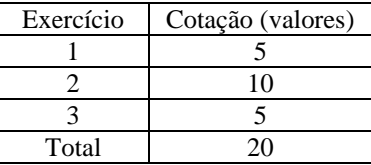

## Resolução

Exercício 1

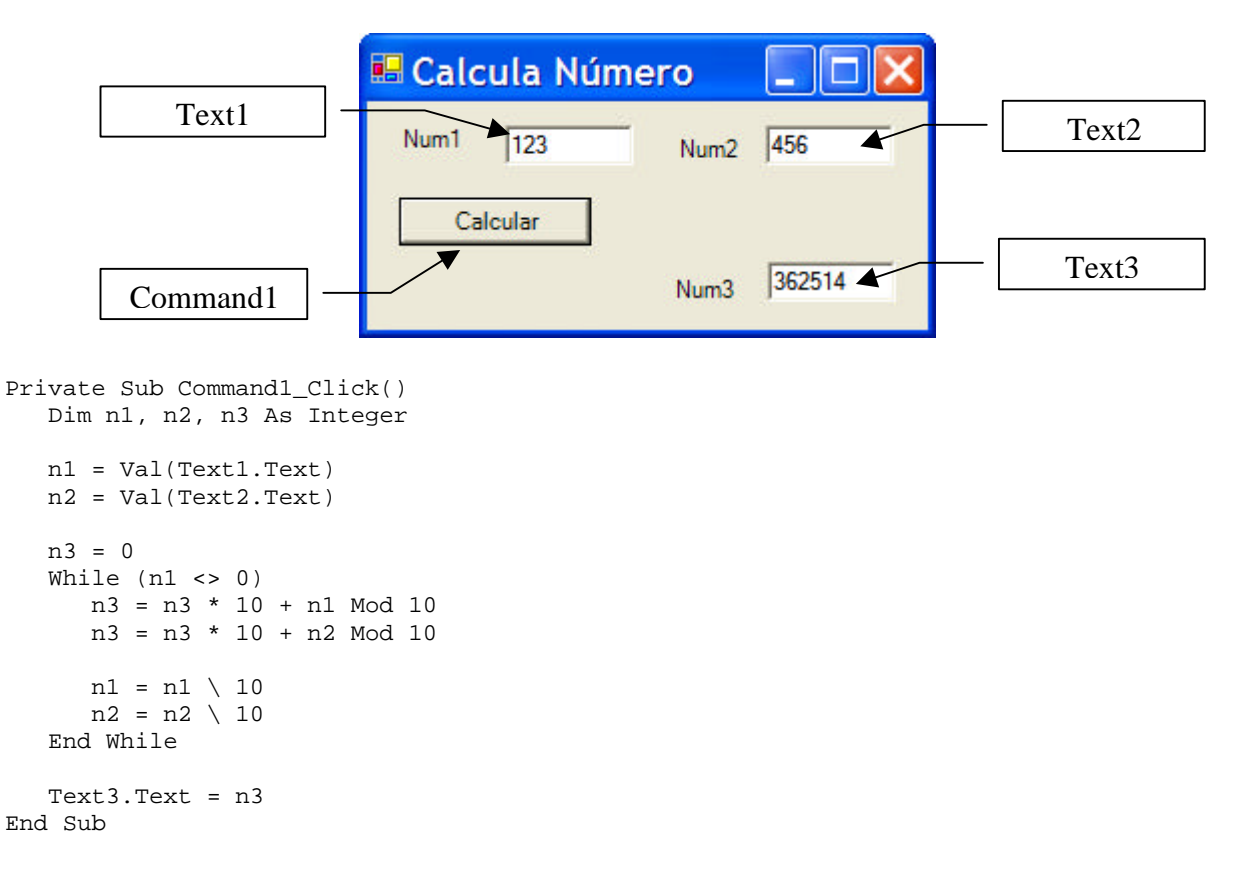

## Exercício 2

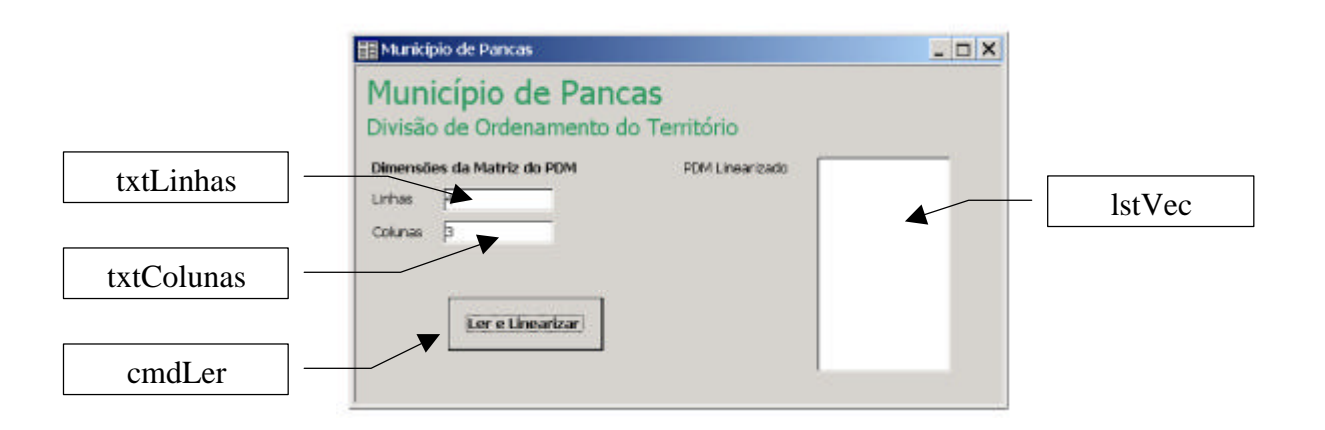

Sub LerMat(M() As Integer, ByVal nl As Integer, ByVal nc As Integer) Dim x As Integer, y As Integer

```
For x = 1 To n!For y = 1 To nc
            Do
                M(x, y) = Val(InputBox("Lote " + Str(x) + ";" + Str(y)))Loop Until M(x, y) = 0 Or M(x, y) = 1 Next
    Next
End Sub
```

```
Sub LineMat(M() As Integer, ByVal nl As Integer, ByVal nc As Integer, V() As Integer, n
As Integer)
    Dim x As Integer, y As Integer, p As Integer
    n = 0
    p = 0
    For x = 1 To nl
       For y = 1 To no
             p = p + 1If M(x, y) = 1 Then
                n = n + 1V(n) = p End If
        Next y
    Next x
End Sub
Private Sub cmdLer_Click()
    Dim PDM(500, 500) As Integer
    Dim VP(5000) As Integer ' assume-se que existem muitas áreas verdes
    Dim l As Integer, c As Integer, nv As Integer, x As Integer
    l = Val(txtLinhas.Text)
    c = Val(txtColunas.Text)
     If l < 1 Or c < 1 Or l > 500 Or c > 500 Then
        MsgBox "Dimensões erradas!"
         Exit Sub
    End If
    LerMat PDM, l, c
    LineMat PDM, l, c, VP, nv
    lstVec.Clear
   For x = 1 To nv
         lstVec.AddIten VP(x)
    Next x
End Sub
```
## Exercício 3

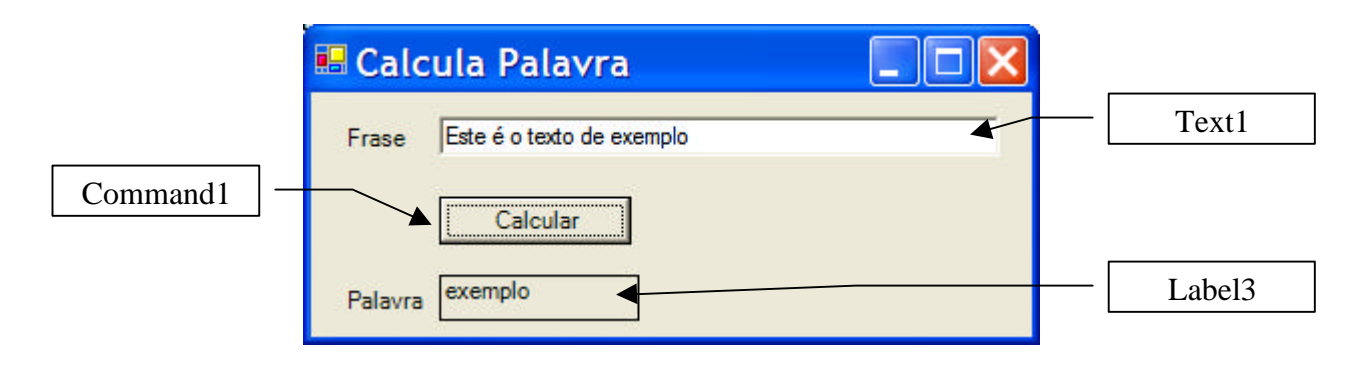

```
Function pal_max_vog(ByVal f As String) As String
    Dim pos, max_vog, x, conta_vog As Integer
    Dim pal, pal_tmp, letra As String
   max\_vog = 0pos = InStr(f, " "") While (pos <> 0)
      pal_{\text{imp}} = Mid(f, 1, pos - 1) conta_vog = 0
      For x = 1 To Len(pal_tmp)
          letra= Mid(pal_tmp, x, 1)
          If(letra="a" Or letra="e" Or letra="i" Or letra="o" Or letra="u") Then
             conta_vog = conta_vog + 1
          End If
       Next
```

```
 If (conta_vog > max_vog) Then
         max_vog = conta_vog
        pal = pal_tmp End If
f=Mid(f, pos + 1) pos = InStr(f, " ")
   End While
   pal_tmp = f
   conta_vog = 0
  For x = 1 To Len(pal_tmp)
 letra= Mid(pal_tmp, x, 1)
 If(letra="a" Or letra="e" Or letra="i" Or letra="o" Or letra="u") Then
         conta_vog = conta_vog + 1
      End If
   Next
    If (conta_vog > max_vog) Then
      max_vog = conta_vog
      pal = pal_tmp
   End If
   pal_max_vog = pal
End Function
Private Sub Command1_Click()
   Label3.Caption = pal_max_vog(Text1.Text)
End Sub
```